# Extending BarnOwl

#### Nelson Elhage

Student Information Processing Board

January 12, 2009

4 日下

Nelson Elhage (SIPB) **[Extending BarnOwl](#page-29-0)** Extending BarnOwl January 12, 2009 1/30

目

ヨメ メヨメ

 $\rightarrow$ 

<span id="page-0-0"></span> $2990$ 

#### BarnOwl

- BarnOwl is a console IM client (not just Zephyr!)
- It's (secretly) extremely extensible and customizable
- It's works out of the box, but you can tweak it to your whims.

G.

 $QQ$ 

イロト イ母 トイヨ トイヨト

#### Two ways to customize

- BarnOwl's built-in command "language" and tools
- **Perl extensions**

 $\equiv$  990

 $\left\{ \begin{array}{ccc} 1 & 0 & 0 \\ 0 & 1 & 0 \end{array} \right.$ 

#### Places to put code

~/.owl/startup List of BarnOwl commands executed at startup • The :startup command adds code to this file ~/.barnowlconf Perl code loaded at startup.  $\gamma$ . owl/modules BarnOwl Modules – more about this later.

イロト イ押ト イヨト イヨト

 $\equiv$   $\cap$   $\alpha$ 

# BarnOwl's command "language"

- BarnOwl's functionality is exposed as a set of "commands"
- These commands are generally self-documented
- You can call commands interactively with ':' or 'M-x', or programmatically in various ways.
- :show commands lists all commands
- **.** show command *command* documents a command

 $\Omega$ 

#### Aliases

- The easiest way to define new commands is with :alias.
- :alias command expansion
- Like shell aliases, arguments to the *command* are appended to expansion
- :alias q error "I'm sorry, Dave, I can't let you do that"
- :alias v exec remctl zsr.mit.edu volume

イロト イ押ト イヨト イヨト

 $\equiv$   $\cap$   $\alpha$ 

#### **Filters**

- You can define *filters* to match some subset of messages.
- These are most commonly used for coloring or limiting your view.

:filter creates a named filter.

:view restricts to a named filter.

G.

 $QQ$ 

正々 メラメ

**K ロ ▶ K 何 ▶** 

# Filters – Syntax

- Basic syntax is field regex
- POSIX regexes see man 7 regex
- and, or, not
- Parentheses work but require spaces
- Filters can reference other filters using filter filter-name

イロト イ母 トイヨ トイヨト

一番

 $\Omega$ 

## Filters – Examples

- class ^nelhage\$
- filter zephyr and class  $\hat{u}$ (un)\*nelhage\$
- **o** filter zephyr and filter personal and ( sender ^geofft\$ or recipient ^geofft\$ )
- **o** filter user-geofft or filter user-broder

KED KARD KED KED E VOOR

# What fields are available?

Learn from BarnOwl's autogenerated filters

- smartnarrow ('M-n' and friends) automatically generate filters.
- :show filters will list all filters
- $\bullet$  :show filter filter to show a specific one

Press 'i' (:show info) and look at the "Owl Message Attributes"

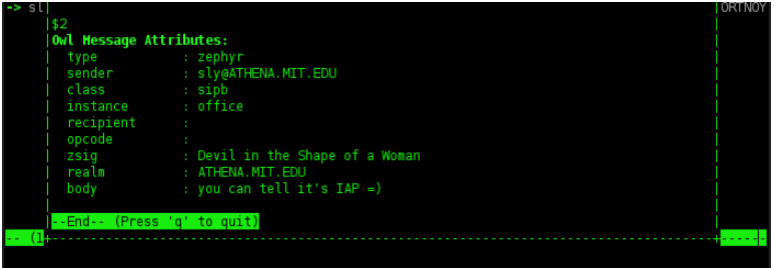

目

 $\Omega$ 

# Special Filters

BarnOwl uses certain named filters for special purposes.

trash Defines "trash" messages. :delete trash (bound to 'T') will automatically mark all of these as deleted.

reply-lockout :reply ('r' and friends) will not reply to any message matching this filter. Useful for lurking.

personal Defines what a "personal" message is. Don't change this unless you know what you're doing.

 $\equiv$   $\cap$   $\alpha$ 

# Keymaps

**• BarnOwl's key-bindings are completely customizable. • BarnOwl defines 7 built-in hierarchical keymaps:** global System-wide default key bindings edit Text editing and command window editmulti Multi-line text editing editline Single-line text editing editresponse Single-line response to question popless Pop-up window (e.g. :show help) recv Main window /message list

 $\Omega$ 

# Manipulating Keymaps

Commands

- :show keymaps will show all keymaps and bindings
- **•** :show keymap *keymap* will show a specific keymap
- :bindkey keymap key command command to rebind a key sequence.
- (Yes, that's a literal "command")

Examples

- :bindkey recv s command pperl BarnOwl::getcurmsg()->zsig
- :bindkey recv E command show errors
- :bindkey edit C-w command edit:delete-prev-word

K ロ ▶ K 個 ▶ K 로 ▶ K 로 ▶ 『로 』 ◇ Q ⊙

# BarnOwl Variables

- BarnOwl has its own system of configuration variables
- Use :getvar and :set to manipulate variables
- :show variables and :show variable variable for documentation.

 $=$   $\Omega$ 

 $\left\{ \begin{array}{ccc} 1 & 0 & 0 \\ 0 & 1 & 0 \end{array} \right.$ 

## Some Useful Variables

## appendtosepbar Add text to the bar between the edit window and the message list. colorztext Enable/Disable color. zsender Zephyr spoofing made easy! zsigproc Path to a program to generate zsigs.

 $\equiv$   $\cap$   $\alpha$ 

# Setting up logging

From a shell:

- \$ mkdir -p Private/zlog/personal
- \$ mkdir -p Private/zlog/class

In BarnOwl:

- :set logpath ~/Private/zlog/personal
- :set classlogpath ~/Private/zlog/class
- :set logging on
- :set classlogging on

**KOD KARD KED KED B YOUR** 

# BarnOwl Modules

- BarnOwl has an extensible module system
	- You can pick-and-choose perl plugins to import into your BarnOwl
- There are two supported module formats

PAR Perl PAR files are essentially a zip'd directory tree bare An unpacked directory tree containing perl files.

- Modules can be installed locally or site-wide
	- Local modules go in ~/.owl/modules

 $QQ$ 

# Using Modules

- (We'll talk about creating them later)
- Copy the .par or directory tree into  $\gamma$ .owl/modules.
	- The filename is important keep it the same.
- To reload the module into a running BarnOwl:
	- . : reload-module module to reload one module
	- :reload-modules to reload all modules
	- As the names suggest, these can also be used to update modules to a newer version without restarting.

- 30

 $\Omega$ 

### Some modules we've developed. . .

ColorUtils asedeno's module to make coloring classes easy.

VT ASedeno asedeno's VT-like style. I have my own variant of it.

- Alias Lets you change the displayed name of classes. Good for secret classes or ones with long names.
- ZStatus Send those silly Zephyr progress bars you may have seen all over Zephyr a while back
- DevUtils Provides a :eperl command to help developing perl in BarnOwl

Except for ColorUtils, these all live in my Public (/mit/nelhage/Public/BarnOwl).

- 3

 $\Omega$ 

# Coloring Zephyrs

**•** Install ColorUtils from

~asedeno/BarnOwl/barnowl-native-modules

- **.** : setcolor *color* sets the color for messages "like" the current message (e.g. same class, or same user for personals)
- :savecolors and :loadcolors save and load your colors to disk.
- 'c' is bound to start a :setcolor command.
- (And all these commands are documented in BarnOwl!)

- 30

 $\Omega$ 

# IRC in your BarnOwl!

- There is (somewhat minimal) IRC support for BarnOwl!
- The IRC module in my Public (and in the source tree)
- Set irc:nick to your preferred nickname
- :irc-connect, :irc-join, :irc-msg. . .
- Commands are designed to be similar to traditional IRC clients, but with irc- instead of /
- :bindkey recv / start-command irc-

 $\equiv$   $\cap$   $\alpha$ 

# Twitter in your BarnOwl!

- I hacked together a Twitter module for BarnOwl.
- This one isn't in the source tree git module in my Public
- Send and receive Twitters (and Twitter direct messages)
- Set twitter:class, twitter:instance and twitter:opcode to mirror selected Zephyrs to Twitter!

 $QQ$ 

- 4母 ト 4 ヨ ト 4 ヨ ト

## Module Format

- A module is a perl module in the BarnOwl::Module::ModuleName package.
- And lives in *ModuleDir* / ModuleName (Or ModuleName.par)
- So a minimal module structure is:

[nelhage@phanatique:~/.owl/modules]\$ tree DemoModule DemoModule

$$
`--1ib
$$

$$
`--\;Barn0w1
$$

- '-- Module
	- '-- DemoModule.pm

#### 3 directories, 1 file

 $=$   $\Omega$ 

# BarnOwl commands from Perl

- The most basic thing Perl can do is execute any BarnOwl command.
- $\bullet$  BarnOwl::command(command, args...)
	- With one argument, it gets tokenized like : would.
	- With more than one argument, they're passed as the command's argument list.
- BarnOwl:: foo (args) is autoloaded to call the foo command.
	- (Currently) the arguments are always joined with spaces and re-tokenized.
- perlwrap.pm in the source tree documents essentially everything else.

 $\equiv$   $\cap$   $\alpha$ 

## Module hook points

- There are several main things a module might do:
	- Register *hooks* to take action when some event happens.
	- Define new commands and variables.
	- Insert messages into the message list.
	- Define a new message style.

÷

 $\Omega$ 

イロト イ母 トイヨ トイヨト

## Taking action on events

- **BarnOwl:: Hook defines a class to register watchers for some event.**
- Mostly you care about \$hook->add(FUNCTION)
	- FUNCTION can be either a subref or the name of a function.

G.  $\Omega$ 

イロト イ母 トイヨ トイヨト

#### Available hooks

**• These are all variables in the BarnOwl: Hooks module.** \$startup Called on startup and module reload \$shutdown Called before shutdown \$receiveMessage Called when a message is received \$newMessage Called when any new message is added. \$mainLoop Called at least once/sec. \$getBuddyList Called to generate the buddy list. \$getQuickstart Called to generate :help quickstart.

- 30

 $\Omega$ 

## **Idempotency**

- Code in \$startup is currently called whenever any module is reloaded.
- Code at toplevel is called whenever this module is reloaded
- So it's important that code in both locations be idempotent.

 $QQ$ 

イロト イ母 トイヨ トイヨト

## Some idioms

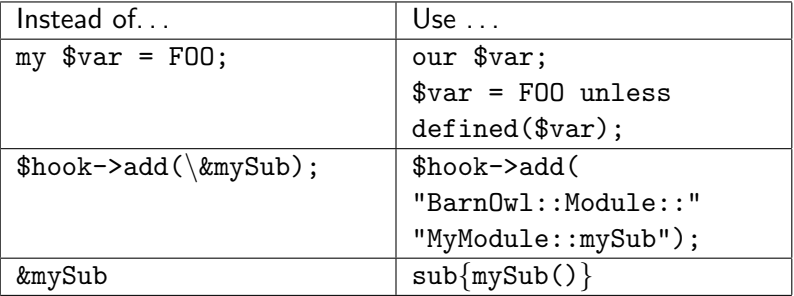

A tour of some source. . .

- I'll demonstrate some more of the API by doing some source-diving.
- If you want to follow along, the source is at http://github.com/nelhage/barnowl/

目

<span id="page-29-0"></span> $QQ$ 

イロト イ母 トイヨ トイヨト

## Contacting Us

- The source is at http://github.com/nelhage/barnowl/
- Email barnowl-dev@mit.edu
- Zephyr -c barnowl

 $=$   $\Omega$ 

 $\left\{ \begin{array}{ccc} 1 & 0 & 0 \\ 0 & 1 & 0 \end{array} \right.$